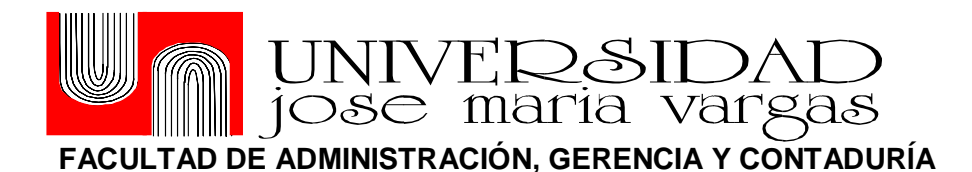

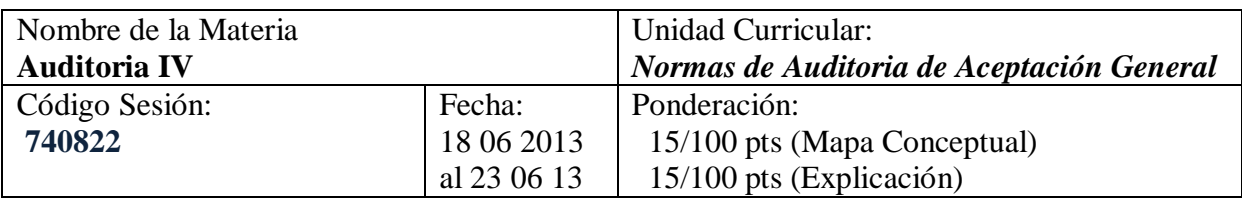

## *Descripción de la actividad de evaluación*

# **Mapa Conceptual Explicativo**

Durante los días 18 y hasta el 23 de Junio deberás realizar *un mapa conceptual y un resumen de 1200 caracteres de explicación del mapa. Tanto el mapa conceptual como el resumen deben entregarse en esta plantilla, por tanto, en el mismo documento.*

*Los mapas conceptuales son herramientas que sirven para representar y organizar los conocimientos adquiridos. Tienen origen en la psicología del aprendizaje de David Ausubel, en los años 60 del siglo XX, y tienen como objetivo representar las relaciones establecidas entre los conceptos asimilados.*

*Los conceptos deben aparecer en círculos o cuadros y las relaciones formadas entre ellos se manifiestan mediante líneas que unen dichos conceptos. Estas líneas también llevan palabras que, a su vez, informan sobre la naturaleza de la correlación que se establece entre los conceptos.*

*Según Césal Coll (1997), construir un mapa conceptual "consiste en establecer jerarquía que prescriben una secuencia descendente; partir de los conceptos más generales e inclusivos hasta llegar a los más específicos, pasando por los conceptos intermedios".*

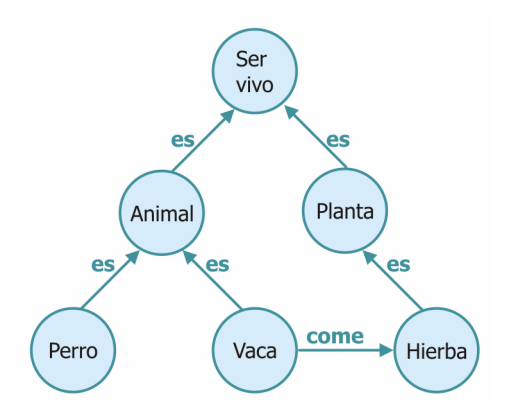

**El mapa debe reunir los siguientes requisitos:**

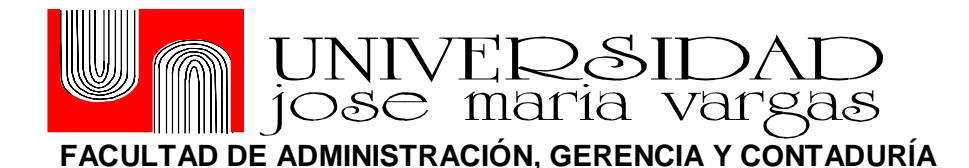

#### **- Aspectos formales**

*Tamaño: una carilla de Word Debe incluir la siguiente información:*

- *Título*
- *Nombre de autor*
- *Institución*
- *Referencias bibliográficas*

*Diseño:*

- *Atractivo*
- *Claro – no recargado*
- *Tamaño de letra legible*

#### *Posibles temas:*

*- Una presentación de la asignatura Auditoria IV a su facilitadora y/o demás participantes colegas del área.*

*- Un proyecto de investigación en el cual esté trabajando algún tema relacionado con la materia.*

*- Una experiencia innovadora para aplicar en el área de auditoria y relacionada con la asignatura.*

#### *El resumen que acompaña al póster tiene que cumplir los siguientes requisitos formales:*

- *Extensión: 1200 caracteres (sin contar las instrucciones, los enunciados, la bibliografía ni los anexos –si los hubiera–).*
- *Tipo de letra: Arial.*
- *Tamaño: 11 puntos.*
- *Interlineado: 1,5.*
- *Alineación: Justificado.*

*El resumen debe ser una explicación clara de la información plasmada en el mapa conceptual. El texto tiene que ser conciso y obligatoriamente de autoría de los alumnos. Si se detecta información copiada, se suspenderá el trabajo.*

*El trabajo (mapa conceptual y resumen) debe presentarse en este documento Word y deben seguirse las normas de presentación y edición en cuanto a citas y referencias bibliográficas se refiere.*

*Asimismo, debe seguirse el procedimiento oficial de entrega. En ningún caso debe entregarse a través del correo del profesor/a correspondiente. El trabajo que no cumpla con las condiciones de identificación no será corregido. Cargar en icono trabajo estudiantes de la plataforma.*

*Para realizar el trabajo les recomendamos que consulten los siguientes materiales.* 

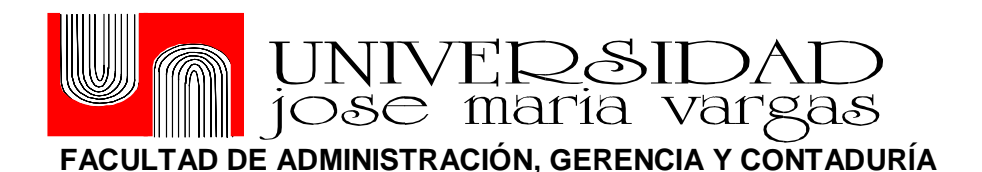

*Les ayudarán a completar sus reflexiones respecto a la construcción del mapa conceptual.*

http://ocw.ub.edu/psicologia/psicologia-de-leducacio-1/bloc-0/02\_Como\_construir\_un\_mapa\_conceptual.pdf

La herramienta Mindomo:

Mindom es un programa libre que permite la creación de mapas conceptuales de cualquier tipo, estableciendo relaciones entre objetos. Estos mapas pueden ser exportados en distintos formatos, como gráficos, PDF, página web o imágenes. En este trabajo utilizaremos el formato imagen que deberán ser exportadas a este documento de Word que juntamente con la lectura, constituyen esta tarea como parte de su trabajo final.

El siguiente tutorial trata de explicar cómo funciona la herramienta y también como guardar y exportar a los mapas:

<http://www.youtube.com/watch?v=Skx67mYu10k>

Por ser un programa, el Mindomo debe ser instalado en el ordenador, así que pueden acceder a su descarga gratuita a través de la dirección: <http://www.mindomo.com/es/>

*Valor del Mapa Conceptual, Elaboración del Diseño 15 / 100* pts. *Valor del Informe Explicativo de Mapa Conceptual 15 / 100* pts.

*Total asignación: ·30 pts.*

### *Recomendaciones:*

 Apoyado en material bibliográfico y en su Syllabus tengo en cuenta los tópicos que debe reflejar en su mapa conceptual: a) Presentación correcta de los Estados Financieros. B) La exactitud de la contabilización de las operaciones. C) **C**onocimientos adquiridos en los cursos anteriores. D) Significado y el alcance del control interno. E) Análisis de los procesos de comunicación entre el auditor predecesor y el sucesor. F) Análisis de las limitaciones inherentes a una auditoría. G) Explicación del significado de contingencias haciendo énfasis en su cuantificación. H) Establecer la terminación del proceso de examen de los Estados Financieros

*Criterios a considerar* 

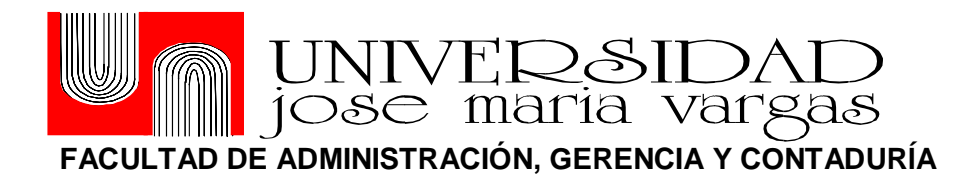

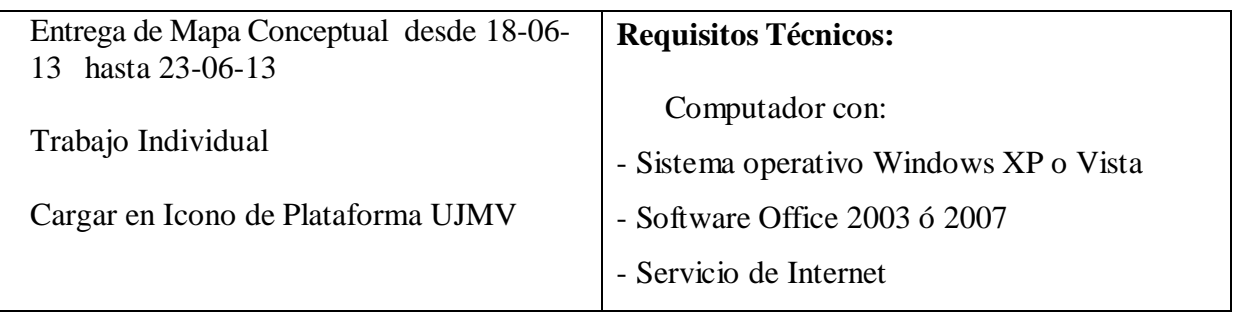

*Nombres y apellido/s:*

*Cedula de Identidad:*

*Asignatura:*

*Fecha:*

# **Trabajo:**